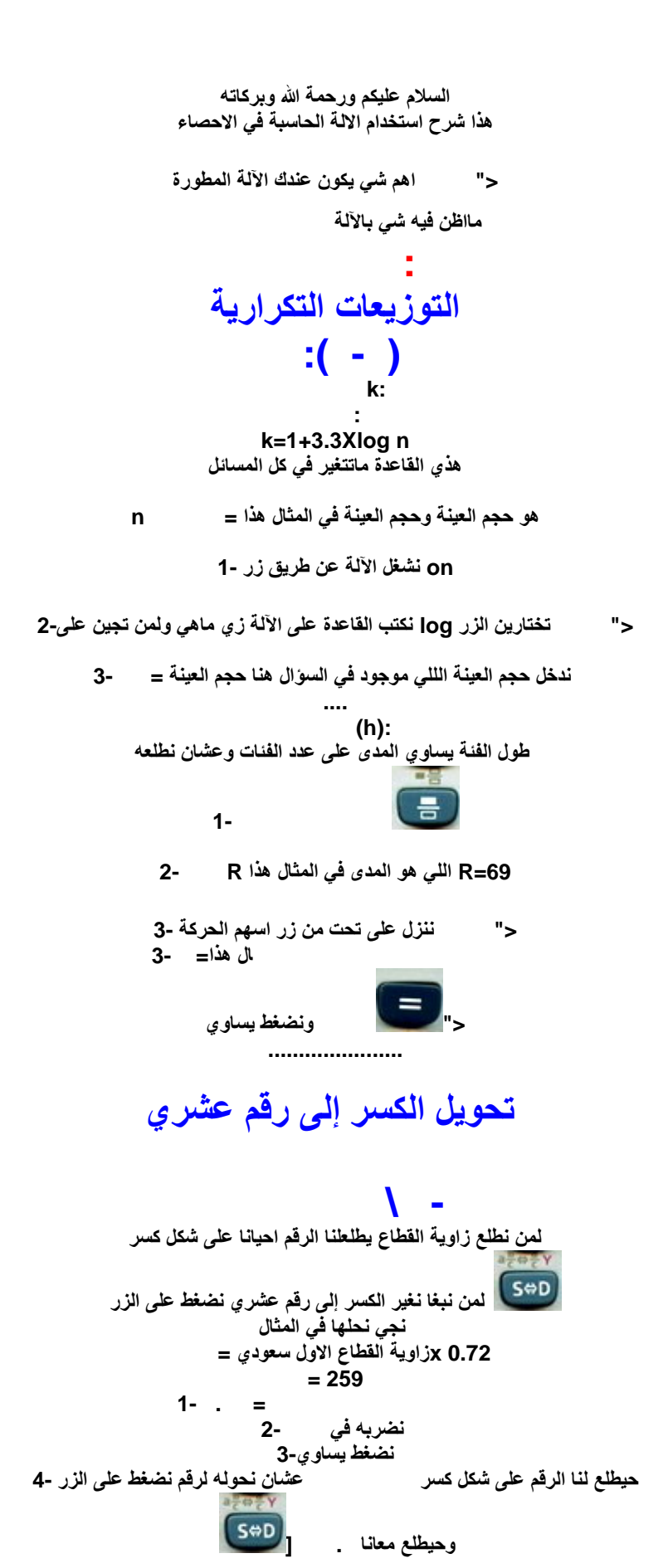

**................... :لحساب الوسیط في حالة البیانات غیر المبوبة**

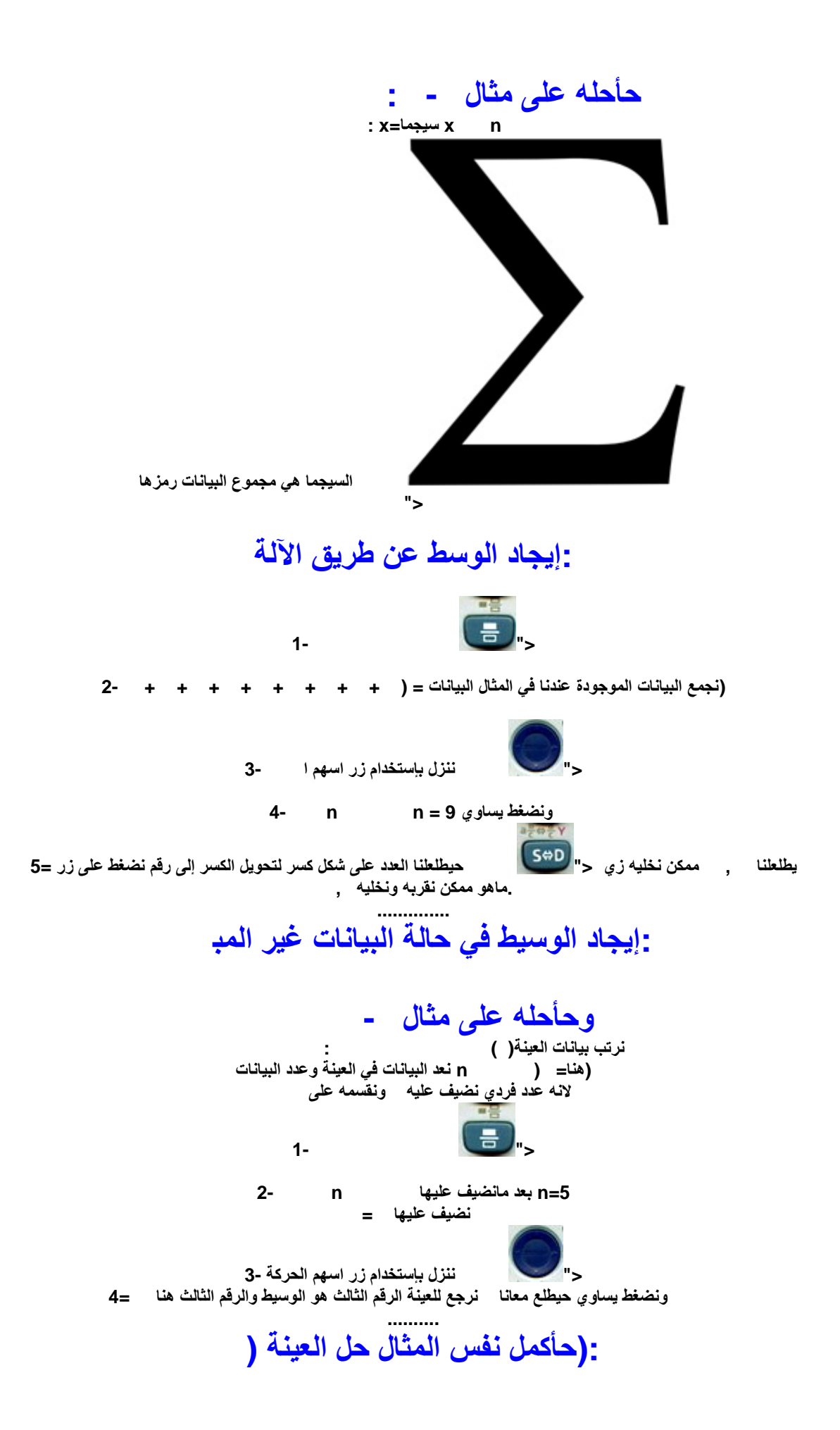

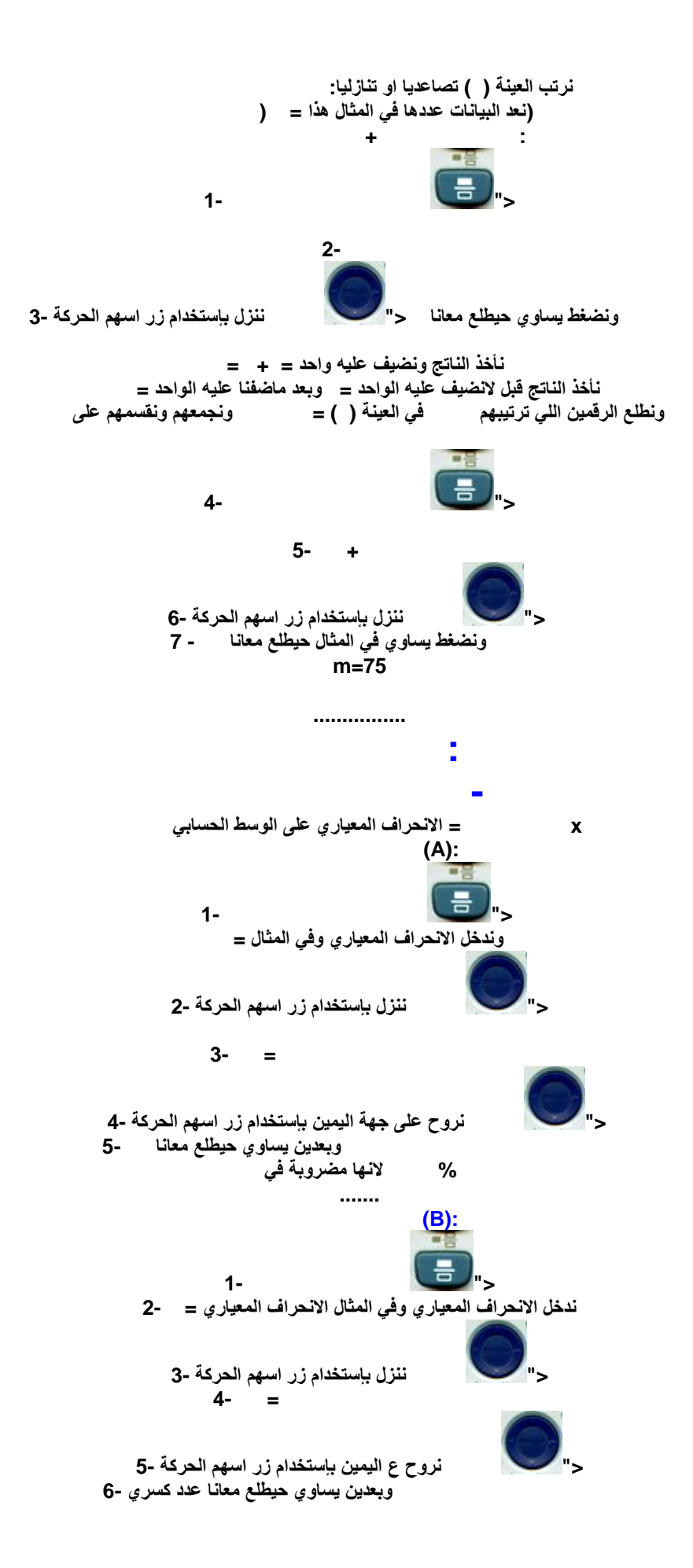

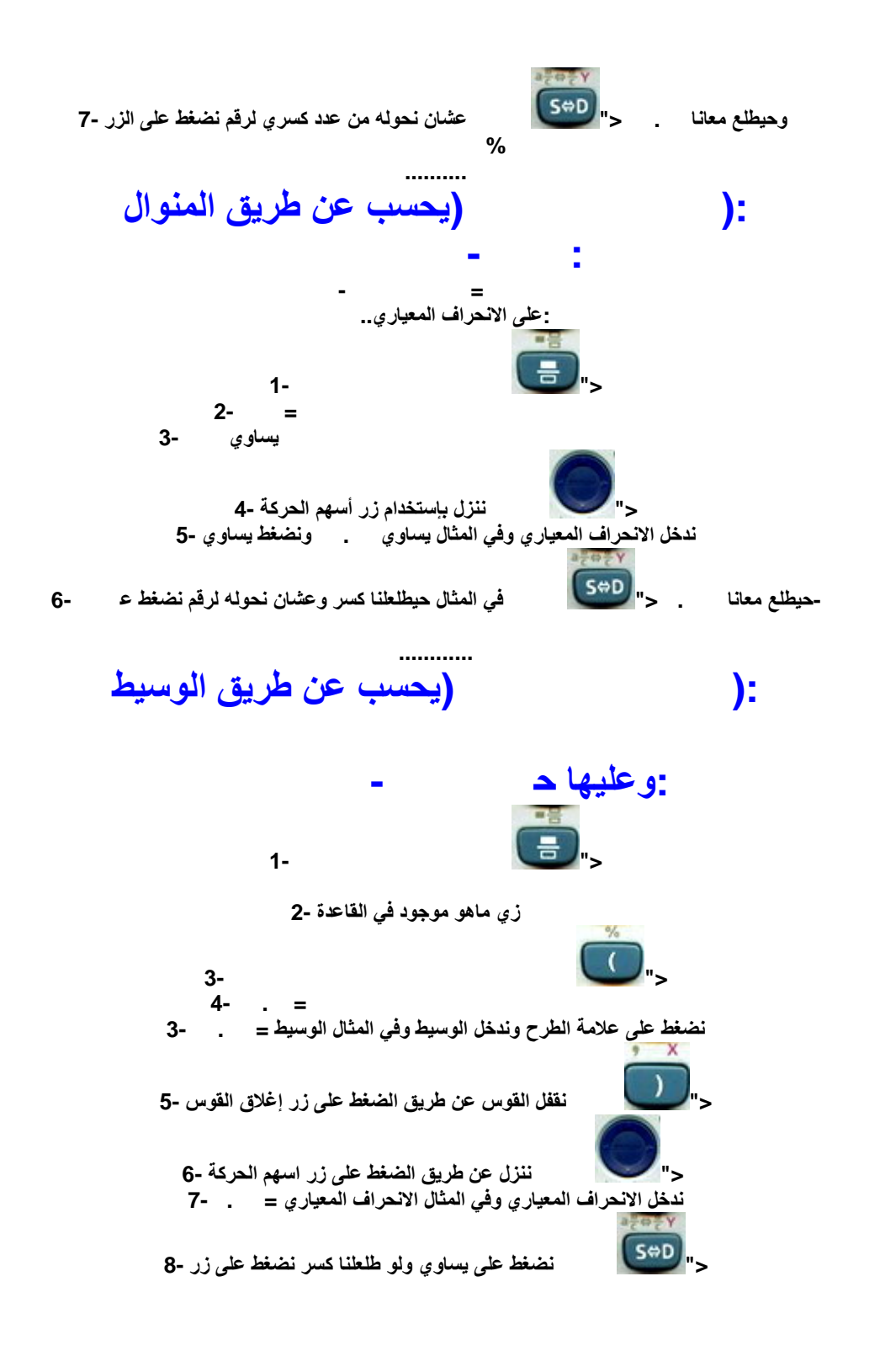

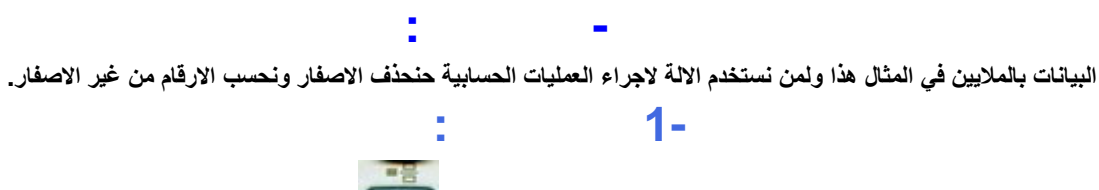

**1-نضغط على زر الكسر <"**

**2-ندخل عدد السكان في الدولة وفي المثال عدد السكان في المثال ٥٠**

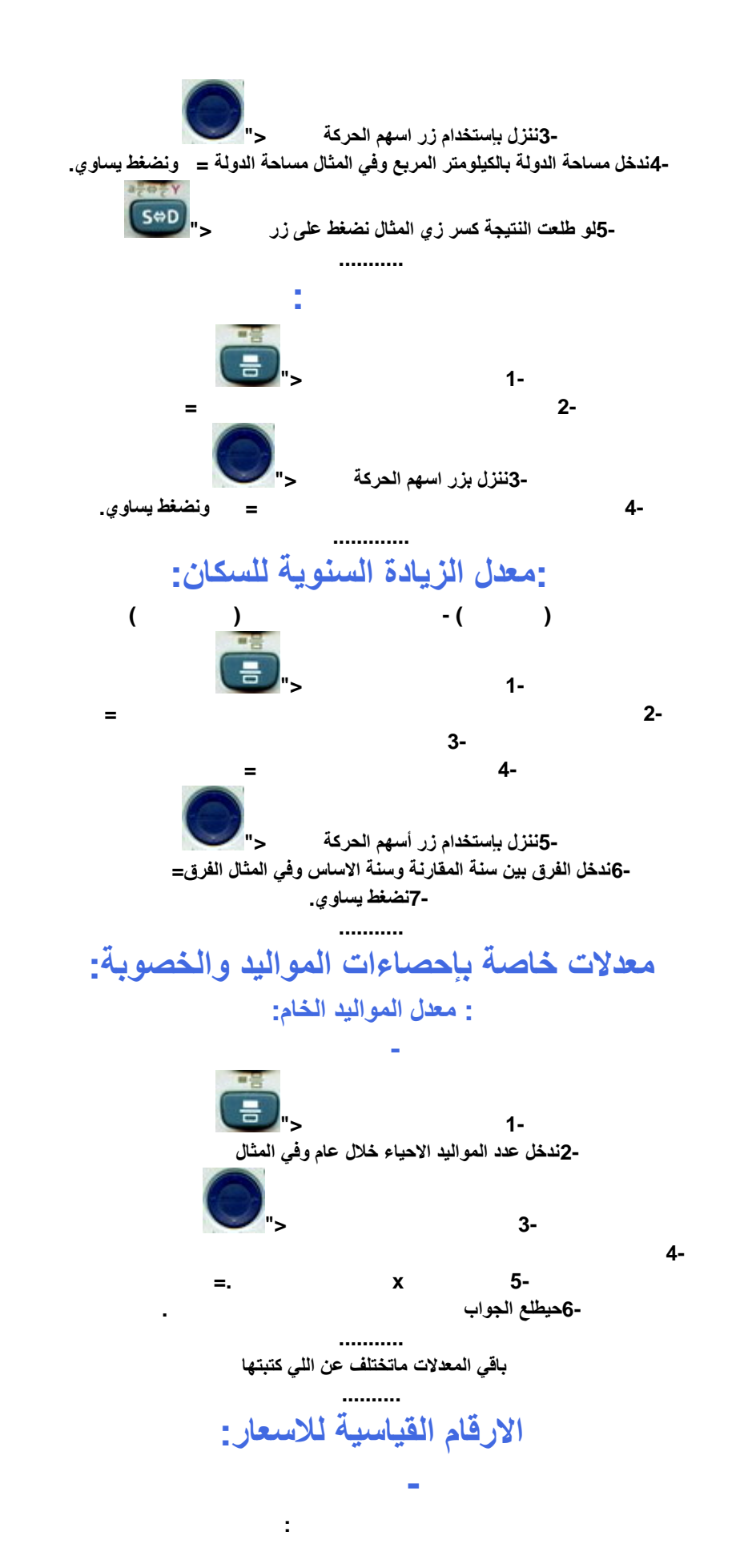

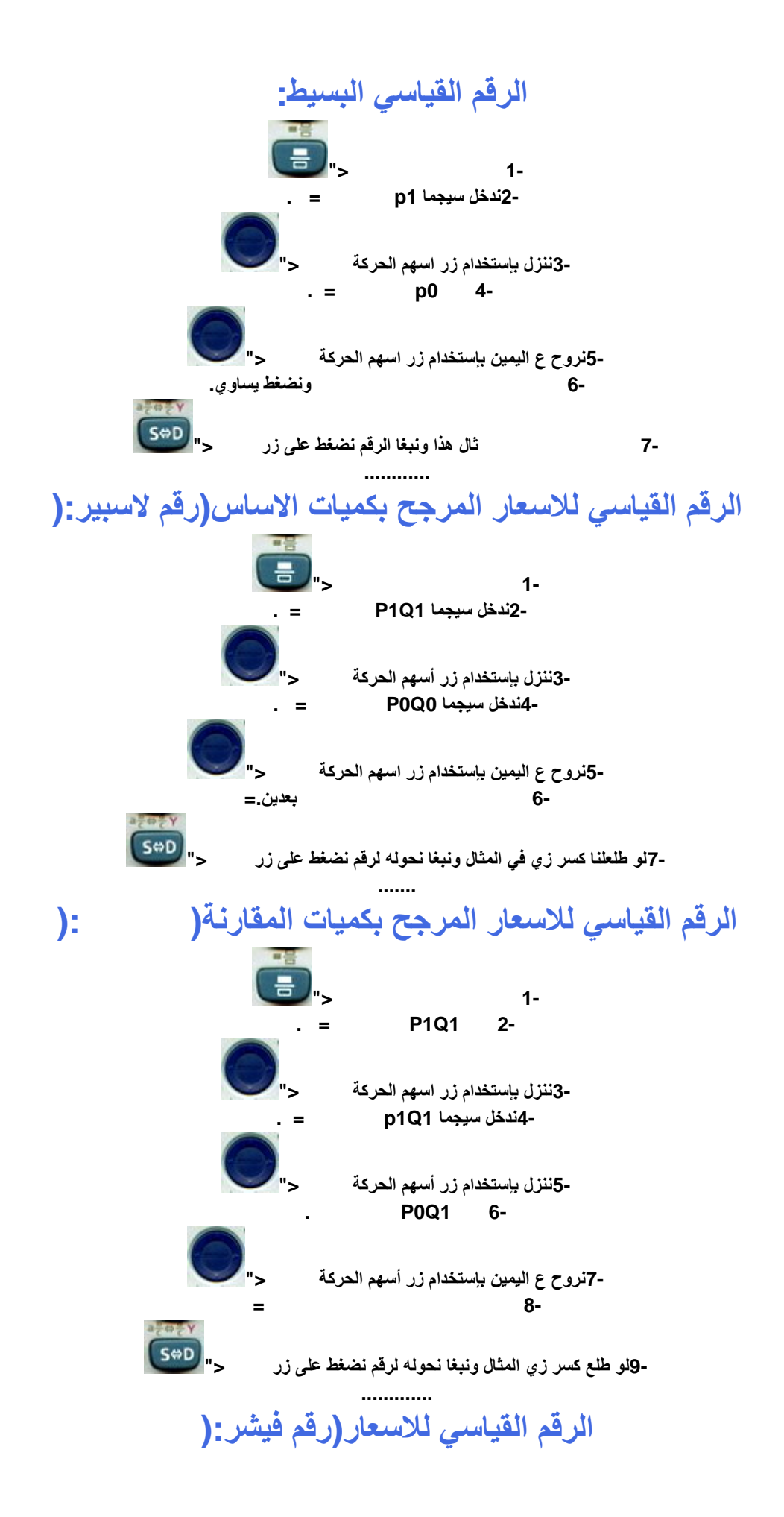

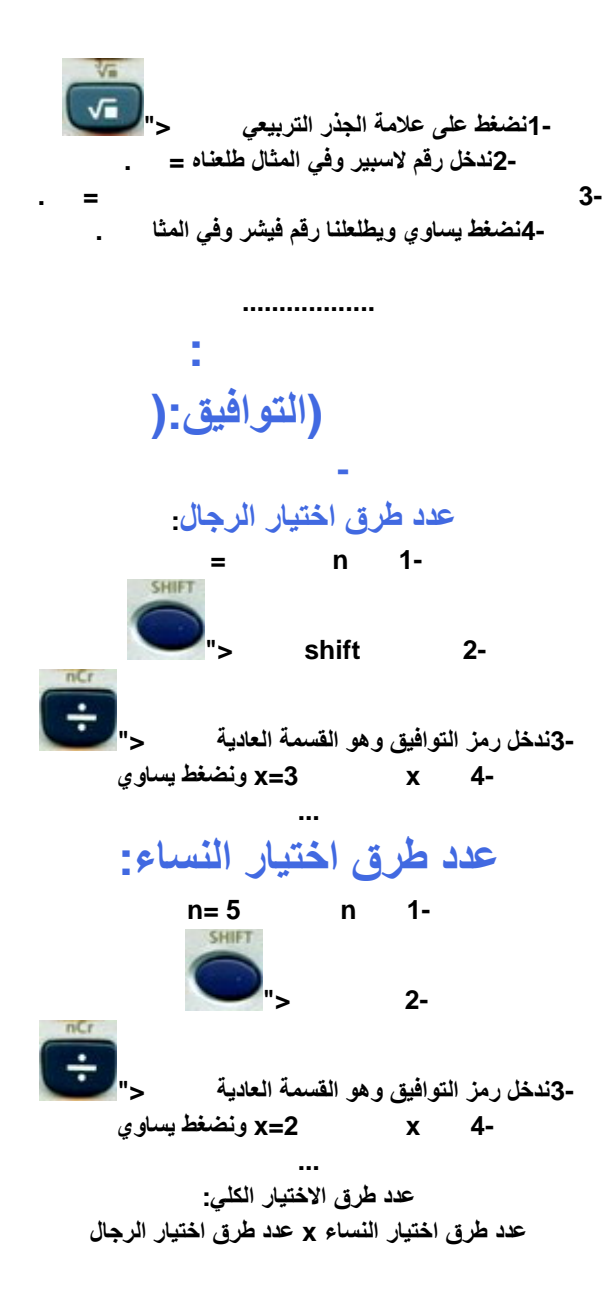